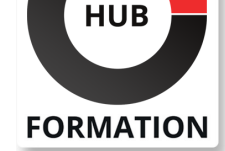

#### **ET METIERS DE L'INFORMATIQUE**

# Formation SAP S/4HANA : Vue d'ensemble de SAP Central Finance

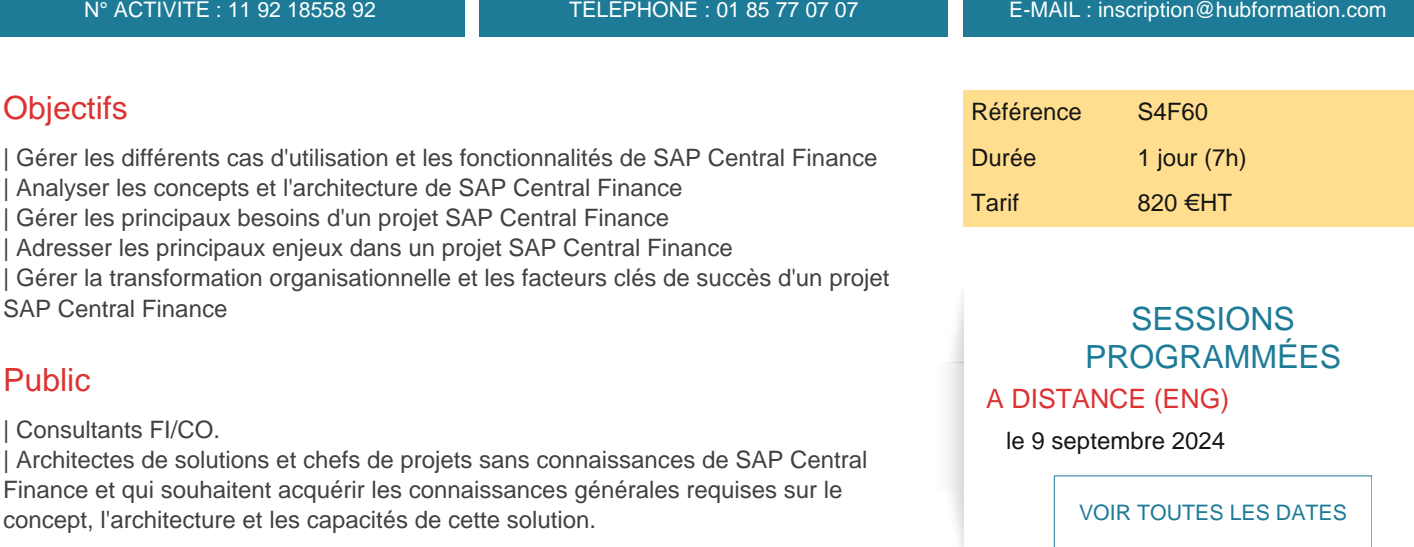

# Prérequis

| Avoir des connaissances de base de la comptabilité financière dans SAP ERP ou SAP S/4HANA. 

| Il est recommandé d'avoir une expérience d'implémentation dans le cadre de projets SAP ERP ou SAP S/4HANA. Consultant FI/CO.

# Programme de la formation

#### **Vue d'ensemble de SAP Central Finance**

- | Comprendre SAP Central Finance et SAP S/4HANA
- | Comprendre la Roadmap SAP Central Finance
- Analyse des cas d'usage de SAP Central Finance
- Présentation des innovations SAP Central Finance
- Comprendre les nouveautés de Central Finance Activate

#### **Architecture de Central Finance**

- | Présentation de l'architecture de SAP Central Finance
- | Les flux de données dan SAP Central Finance
- | Comprendre les fonctions de SAP Central Finance

#### **Processus Financiers d'entreprise pris en charge par SAP Central Finance**

- | Introduction aux Process centraux
- Présentation des Paiements centraux
- | Comprendre la Gestion du Crédit
- Découvrir la Gestion des Litiges
- | Comprendre le Recouvrement
- Utilisation de BPC Integrated Planning / Group Reporting
- | Utilisation de SAP Shared Service Framework

# **Gestion de Projets SAP Central Finance**

- | Mise en place d'un projet SAP Central Finance
- Définir la portée d'un projet SAP Central Finance
- Comprendre les changement organisationnels liés au projet
- | Analyser la phase d'exploitation de SAP Central Finance

Chaque participant travaille sur un poste informatique qui lui est dédié. Un support de cours lui est remis soit en début soit en fin de cours. La théorie est complétée par des cas pratiques ou exercices corrigés et discutés avec le formateur. Le formateur projette une présentation pour animer la formation et reste disponible pour répondre à toutes les questions.

# Méthode d'évaluation

Tout au long de la formation, les exercices et mises en situation permettent de valider et contrôler les acquis du stagiaire. En fin de formation, le stagiaire complète un QCM d'auto-évaluation.

# Suivre cette formation à distance

Voici les prérequis techniques pour pouvoir suivre le cours à distance :

| Un ordinateur avec webcam, micro, haut-parleur et un navigateur (de préférence Chrome ou Firefox). Un casque n'est pas nécessaire suivant l'environnement.

| Une connexion Internet de type ADSL ou supérieure. Attention, une connexion Internet ne permettant pas, par exemple, de recevoir la télévision par Internet, ne sera pas suffisante, cela engendrera des déconnexions intempestives du stagiaire et dérangera toute la classe.

| Privilégier une connexion filaire plutôt que le Wifi.

| Avoir accès au poste depuis lequel vous suivrez le cours à distance au moins 2 jours avant la formation pour effectuer les tests de connexion préalables.

| Votre numéro de téléphone portable (pour l'envoi du mot de passe d'accès aux supports de cours et pour une messagerie instantanée autre que celle intégrée à la classe virtuelle).

| Selon la formation, une configuration spécifique de votre machine peut être attendue, merci de nous contacter.

| Pour les formations incluant le passage d'une certification la dernière journée, un voucher vous est fourni pour passer l'examen en ligne.

| Pour les formations logiciel (Adobe, Microsoft Office...), il est nécessaire d'avoir le logiciel installé sur votre machine, nous ne fournissons pas de licence ou de version test.

| Horaires identiques au présentiel.

# **Accessibilité**

Les sessions de formation se déroulent sur des sites différents selon les villes ou les dates, merci de nous contacter pour vérifier l'accessibilité aux personnes à mobilité réduite.

Pour tout besoin spécifique (vue, audition...), veuillez nous contacter au 01 85 77 07 07.